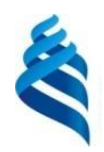

МИНИСТЕРСТВО НАУКИ И ВЫСШЕГО ОБРАЗОВАНИЯ РОССИЙСКОЙ ФЕДЕРАЦИИ Федеральное государственное автономное образовательное учреждение высшего образования

# **«Дальневосточный федеральный университет»** (ДВФУ)

**ИНСТИТУТ МАТЕМАТИКИ И КОМПЬЮТЕРНЫХ ТЕХНОЛОГИЙ (ШКОЛА)**

Руководитель ОП

 $\Gamma$ (подпись) (ФИО)

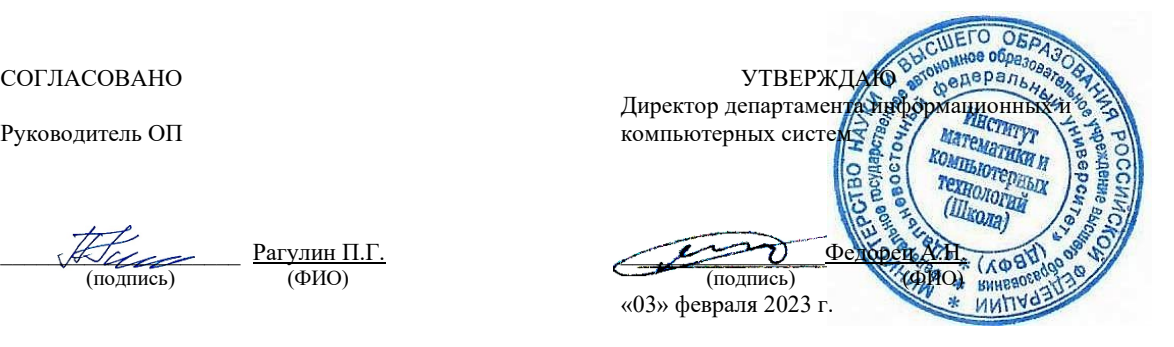

## РАБОЧАЯ ПРОГРАММА ДИСЦИПЛИНЫ

Анализ моделей и методов проектирования информационных систем предприятий Направление подготовки 09.04.03 Прикладная информатика (Корпоративные информационные системы управления) Форма подготовки: очная

Рабочая программа составлена в соответствии с требованиями Федерального государственного образовательного стандарта по направлению подготовки 09.04.03 **Прикладная информатика**, утвержденного приказом Министерства образования и науки РФ от 19 сентября 2017 г. № 916 (с изменениями и дополнениями).

Директор департамента информационных и компьютерных систем: Федорец А. Н.

Составители: к.т.н., профессор Рагулин П. Г.

Владивосток 2023

#### Оборотная сторона титульного листа РПД

1. Рабочая программа рассмотрена и утверждена на заседании Департамента информационных и компьютерных систем, протокол от «03» февраля 2023 г. № 4.

2. Рабочая программа пересмотрена и утверждена на заседании департамента информационных и компьютерных систем, протокол от «\_\_\_\_» \_\_\_\_\_\_\_\_\_\_\_\_\_\_\_\_ 202 г. № \_\_\_\_\_

## Аннотация к рабочей программе дисциплины «Анализ моделей и методов проектирования информационных систем предприятий»

Обшая дисциплины составляет трудоемкость 1 зачётную единицу / 36 академических часов. Дисциплина входит в блок факультативных дисциплин, изучается на 2 курсе и завершается зачетом. Учебным планом предусмотрено проведение лабораторных занятий - 18 часов, а также выделены часы на самостоятельную работу студента - 18 часов.

### Язык реализации: русский.

Цель: освоение методов анализа и моделирования при разработке информационных процессов и систем, для программных проектов при создании комплексных информационных систем.

### Залачи:

 $\overline{a}$ формирование теоретических знаний по вопросам методологии анализа и моделирования информационных процессов и систем;

формирование навыков формализации предметной области в комплексных информационных системах.

 $\mathbf{r}$ формирование навыков системного описания проектов разработки комплексных информационных систем.

Компетенции студентов, индикаторы их достижения и результаты обучения по дисниппине:

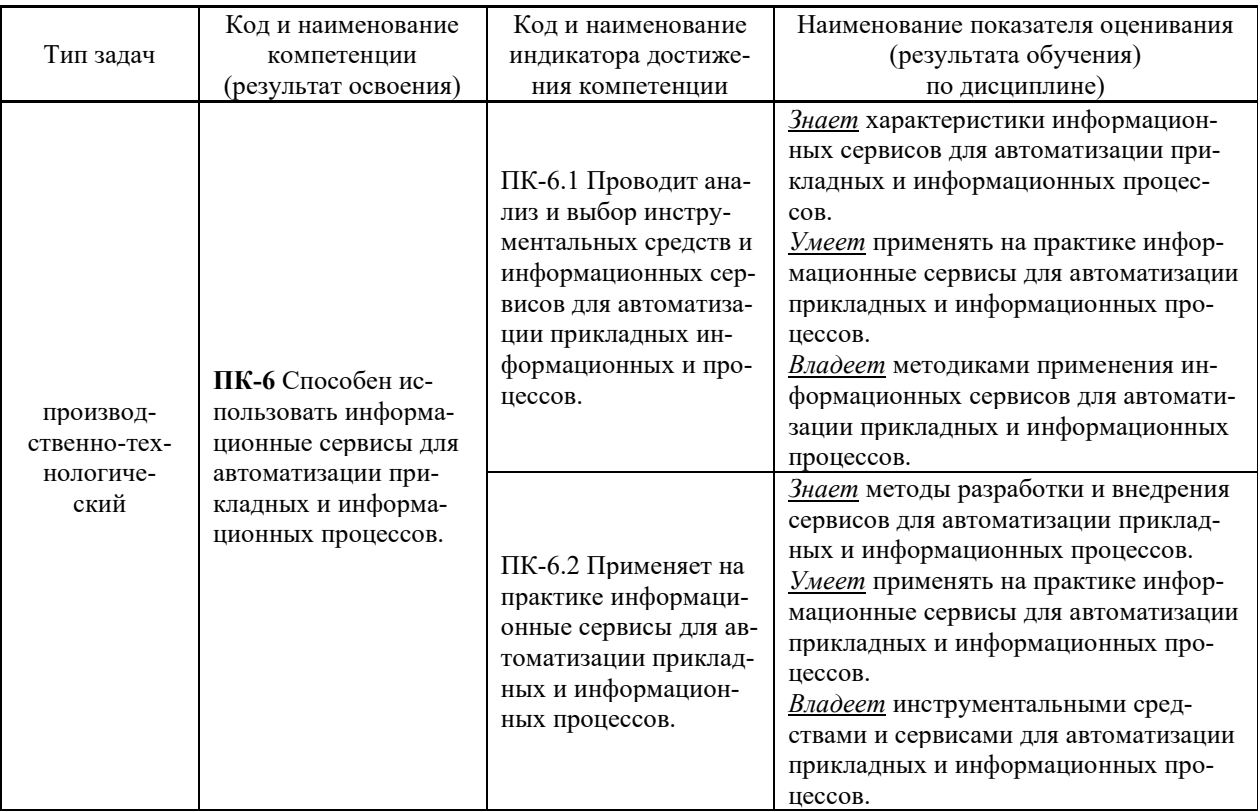

Для формирования вышеуказанных компетенций в рамках дисциплины применяются следующие дистанционные образовательные технологии и методы активного/интерактивного обучения: видеоконсультация и обратная связь онлайн, лекция-беседа.

## І. ЦЕЛИ И ЗАДАЧИ ОСВОЕНИЯ ДИСЦИПЛИНЫ

Цель: освоение методов анализа и моделирования при разработке информационных процессов и систем, для программных проектов при создании комплексных информационных систем.

### Залачи:

 $\overline{a}$ формирование теоретических знаний по вопросам методологии анализа и моделирования информационных процессов и систем;

формирование навыков формализации предметной области в комплексных информационных системах.

формирование навыков системного описания проектов разработки комплексных информационных систем.

## Место дисциплины в структуре ОПОП ВО (в учебном плане)

Общая трудоемкость дисциплины составляет 1 зачётную единицу /  $36$ академических часов. Дисциплина входит в блок факультативных дисциплин, изучается на 2 курсе и завершается зачетом. Учебным планом предусмотрено проведение лабораторных занятий - 18 часов, а также выделены часы на самостоятельную работу студента - 18 часов.

Компетенции студентов, индикаторы их достижения и результаты обучения по дисциплине:

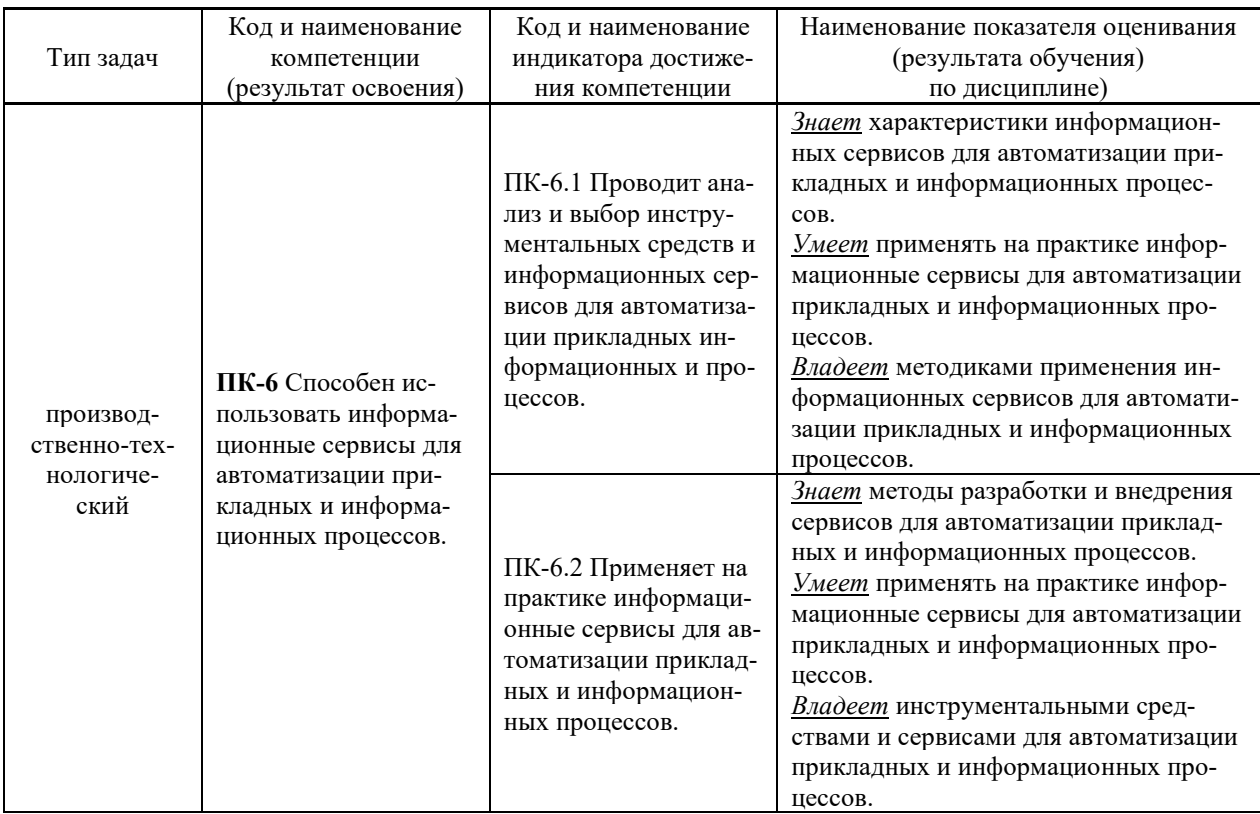

Для формирования вышеуказанных компетенций в рамках дисциплины применяются следующие дистанционные образовательные технологии и методы активного/интерактивного обучения: видеоконсультация и обратная связь онлайн, лекция-беседа.

## **II. ТРУЛОЁМКОСТЬ ЛИСПИПЛИНЫ И ВИЛЫ УЧЕБНЫХ ЗАНЯТИЙ** ПО ДИСЦИПЛИНЕ

Общая трудоемкость дисциплины составляет 1 зачётная единица (36 академических часов).

## **III. СТРУКТУРА ДИСЦИПЛИНЫ**

#### Форма обучения - очная

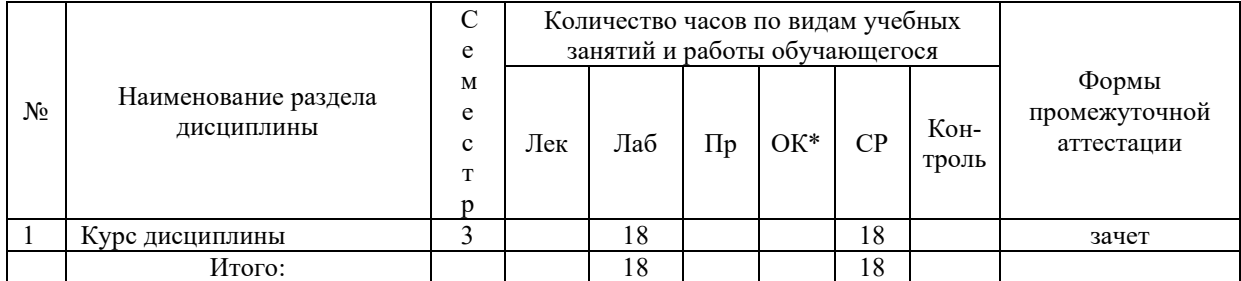

\*онлайн курс

## ІV. СОДЕРЖАНИЕ ТЕОРЕТИЧЕСКОЙ ЧАСТИ КУРСА

## Тема 1. Структурная модель предметной области.

Обследование предметной области. Разработка технического задания. Разработка технического проекта. Инфологическое моделирование. Жизненный цикл ИС. Каноническое проектирование ИС. Структурная модель предметной области.

## Тема 2. Анализ и моделирование функциональной области внедрения информационных систем.

Основные понятия организационного бизнес-моделирования. Миссия компании, дерево целей и стратегии их достижения. Статическое описание компании: бизнес-потенциал компании, функционал компании, зоны ответственности менеджмента. Динамическое описание компании. Процессные потоковые модели. Модели структур данных. Полная бизнесмолель компании.

### Тема 3. Концептуальная модель проектирования.

Вероятностная оценка достоверности обработки информации. Оценка времени обработки информации. Капитальные затраты на создание информационной системы. Эксплуатационные затраты. Совокупная стоимость владения. Методика определения экономической эффективности информационной системы. Расчет внутреннего экономического эффекта. Расчет внешнего экономического эффекта. Анализ риска в определении ожидаемой экономической эффективности. Основные компоненты технологии проектирования ИС.

### Тема 4. Каноническое проектирование информационных систем.

Стадии и этапы процесса проектирования ИС. Состав работ на предпроектной стадии. Состав работ на стадиях технического и рабочего проектирования. Состав работ на стадиях ввода в действие ИС, эксплуатации и сопровождения. Состав проектной документации. Обследование информационной системы. Информационные модели в проектировании. Описание постановки залачи.

#### **Тема 4. Этапы проектирования информационных систем с применением UML.**

Основные типы UML-диаграмм, используемые в проектировании информационных систем. Взаимосвязи между диаграммами. Поддержка UML итеративного процесса проектирования информационных систем. Этапы проектирования информационных систем: моделирование бизнес-прецедентов, разработка модели бизнес-объектов, разработка концептуальной модели данных, разработка требований к системе, анализ требований и предварительное проектирование системы, разработка моделей базы данных и приложений, проектирование физической реализации системы.

### **Тема 5. Информационное обеспечение информационных систем**

Программное обеспечение информационных систем. Модели и проблемы человекомашинного взаимодействия в информационных системах; правовые, экономические, социальные и психологические аспекты информационных систем. Методы оценки эффективности информационных систем. Тенденции и перспективы развития информационных систем.

## **V. СОДЕРЖАНИЕ ПРАКТИЧЕСКОЙ ЧАСТИ КУРСА**

### **Лабораторные занятия (18 час.)**

**Лабораторная работа** 1. Информационное моделирование предметной области при проектировании ИС на основе структурно-функционального подхода (4 час.)

**Лабораторная работа** 2. Информационное моделирование предметной функциональной икт-архитектуры предприятия в среде пакета CASE-средства (4 час.)

**Лабораторная работа** 3. Формирование и моделирование требований к проектированию системной ИКТ-архитектуры предприятия на основе объектно-ориентированного подхода (4 час.)

**Лабораторная работа** 4. Системный анализ предприятия в части автоматизации предметной экономической деятельности (2 час.)

**Лабораторная работа** 5. Техническое задание на разработку системной ИКТ-архитектуры предприятия (2 час.)

**Лабораторная работа** 6. Оценка выбора проектных решений ИКТ-архитектуры предприятия в инструментальной среде управления проектами (2 час.)

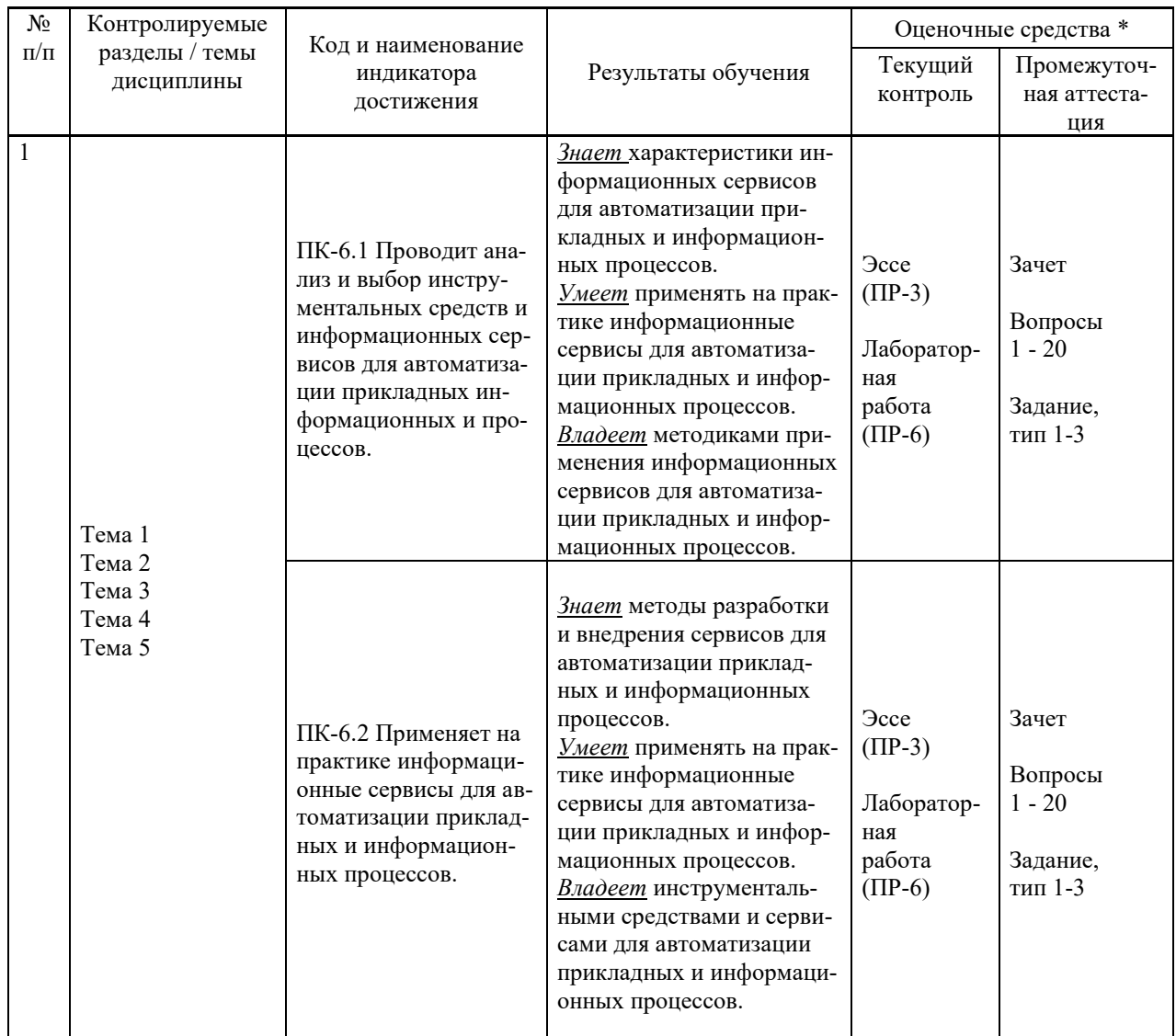

## **VI. КОНТРОЛЬ ДОСТИЖЕНИЯ ЦЕЛЕЙ КУРСА**

\* Формы оценочных средств:

- 1) Эссе (ПР-3)
- 2) Лабораторная работа (ПР-6)

## **VII. УЧЕБНО-МЕТОДИЧЕСКОЕ ОБЕСПЕЧЕНИЕ САМОСТОЯТЕЛЬНОЙ РАБОТЫ ОБУЧАЮЩИХСЯ**

Целью самостоятельной работы студентов является овладение необходимыми компетенциями по своему направлению подготовки, опытом творческой и исследовательской деятельности.

Формы самостоятельной работы студентов по дисциплине:

- работа с основной и дополнительной литературой, интернет-ресурсами;

- самостоятельное ознакомление с лекционным материалом, представленным на электронных носителях, в библиотеке образовательного учреждения;

- выполнение лабораторных работ;

- подготовка к экзамену.

#### **План-график выполнения самостоятельной работы по дисциплине**

План-график представляется студенту на начало соответствующего семестра в виде рейтинг-плана изучения дисциплины в семестре, где приведены контрольные мероприятия по видам самостоятельной работы, а также сроки их выполнения и схемы бального оценивания.

### **Задания для самостоятельной работы по темам теоретической части курса**

1. Работа с литературой и источниками Интернет в соответствии с рекомендациями в РПД и заданиями практической части (Научная библиотека ДВФУ  $\langle$ http://www.dvfu.ru/library/ $>$ , электронные библиотечные системы (ЭБС) ДВФУ, Интернет).

2. Подготовка и защита эссе в соответствии с заданиями.

3. Проработка вопросов теоретической части для тестирования.

### **Задания для самостоятельной работы по практической части курса**

1. Работа с литературой и источниками Интернет в соответствии с рекомендациями в РПД и заданиями практической части (Научная библиотека ДВФУ, электронные библиотечные системы (ЭБС) ДВФУ, Интернет).

2. Подготовка и защита отчетов по лабораторным работам в соответствии с их программами.

3. Проработка вопросов практической части для тестирования.

### **Задания для самостоятельной работы при подготовке к эзачету**

1. Проработка вопросов теоретической части в соответствии с РПД и перечнем вопросов к экзамену.

2. Проработка вопросов практической части в соответствии с РПД и перечнем заданий к экзамену.

## **VIII. СПИСОК ЛИТЕРАТУРЫ И ИНФОРМАЦИОННО-МЕТОДИЧЕСКОЕ ОБЕСПЕЧЕНИЕ ДИСЦИПЛИНЫ**

#### **Основная литература**

#### *(электронные и печатные издания)*

1. Григорьев, М. В. Проектирование информационных систем : учебное пособие для вузов / М. В. Григорьев, И. И. Григорьева. — Москва : Издательство Юрайт, 2020. — 318 с. — Текст : электронный // Образовательная платформа Юрайт. <https://urait.ru/bcode/451794>

2. Липаев, В. В. Экономика программной инженерии заказных программных продуктов : дополнение к учебному пособию «Программная инженерия сложных заказных программных продуктов» (для бакалавров) / В. В. Липаев. — Саратов : Вузовское образование, 2015. — 139 c. — Текст : электронный // Электронно-библиотечная система IPR BOOKS. — <http://www.iprbookshop.ru/27303.html>

3. Лукьянец, О. Ф. Формализация технологических знаний при разработке автоматизированных систем : учеб. пособие / О.Ф. Лукьянец, С. Е. Каминский, О. М. Деев. — Москва : Московский государственный технический университет имени Н. Э. Баумана, 2014. — 140 с. — Текст : электронный // Электронно-библиотечная система IPR BOOKS. — <http://www.iprbookshop.ru/31655.html>

4. Скрипкин, К. Г. Экономическая эффективность информационных систем / К. Г. Скрипкин. — 2-е изд. — Москва : ДМК Пресс, 2018. — 251 c. — Текст : электронный // Электронно-библиотечная система IPR BOOKS. — <http://www.iprbookshop.ru/89626.html>

5. Щеглов А.Ю. Математические модели и методы формального проектирования систем защиты информационных систем : учебное пособие / Щеглов А.Ю., Щеглов К.А. — Санкт-Петербург : Университет ИТМО, 2015. — 93 c. — Текст : электронный // Электронно-библиотечная система IPR BOOKS. — <https://www.iprbookshop.ru/67260.html>

6. Цехановский, В. В. Проектирование информационных систем: архитектуры и платформы : учебное пособие / В. В. Цехановский, А. И. Водяхо. — Москва : Ай Пи Ар Медиа, 2023. — 240 c. — Текст : электронный // Цифровой образовательный ресурс IPR SMART : [сайт]. — <https://www.iprbookshop.ru/123568.html>

### **Дополнительная литература**

*(печатные и электронные издания)*

1. Антонов В.Ф. Методы и средства проектирования информационных систем : учебное пособие / Антонов В.Ф., Москвитин А.А. — Ставрополь : Северо-Кавказский федеральный университет, 2016. — 342 c. — Текст : электронный // Электронно-библиотечная система IPR BOOKS. — <https://www.iprbookshop.ru/66080.html>

2. Батоврин, В. К. Системная и программная инженерия. Словарь-справочник : учеб. пособие для вузов / В.К. Батоврин. «Znanium»: — Саратов: Профобразование, 2017. — 280 c. — Текст : электронный // Электронно-библиотечная система IPR BOOKS. <http://www.iprbookshop.ru/63956.html>

3. Клименко, И. С. Информационная безопасность и защита информации: модели и методы управления : монография / И.С. Клименко. — Москва : ИНФРА-М, 2020. — 180 с. — Текст : электронный // Электронно-библиотечная система ZNANIUM.COM. <https://znanium.com/catalog/product/1018665>

4. Крахоткина Е.В. Методы и средства проектирования информационных систем и технологий : учебное пособие / Крахоткина Е.В. — Ставрополь : Северо-Кавказский федеральный университет, 2015. — 152 с. — Текст: электронный // Электронно-библиотечная система IPR BOOKS. — <https://www.iprbookshop.ru/62959.html>

5. Лазебная Е.А. Методы и средства проектирования информационных систем и технологий : учебное пособие / Лазебная Е.А. — Белгород : Белгородский государственный технологический университет им. В.Г. Шухова, ЭБС АСВ, 2015. — 127 c. — Текст : электронный // Электронно-библиотечная система IPR BOOKS. <https://www.iprbookshop.ru/66663.html>

6. Сухомлинов, А. И. Анализ и проектирование информационных систем : учеб. пособие для вузов / А. И. Сухомлинов. — Владивосток : Изд-во Дальневосточного федерального университета, 2016. — 359 с. <http://lib.dvfu.ru:8080/lib/item?id=chamo:846083&theme=FEFU>

### **Перечень ресурсов информационно-телекоммуникационной сети «Интернет»**

1. Электронная библиотека online статей по информационным технологиям. Удобный поиск по разделам, отдельным темам: <http://www.citforum.ru/>

2. Интернет-библиотека образовательных изданий. Собраны электронные учебники, справочные и учебные пособия: <http://www.iqlib.ru/>

3. Портал Ассоциации Предприятий Компьютерных и Информационных Технологий (АКИТ): [http://www.apkit.ru](http://www.apkit.ru/)

4. Корпоративные информационные системы. - Портал «Корпоративный менеджмент». Библиотека управления, статьи и пособия: <http://www.cfin.ru/software/kis/>

5. Информационная система "ЕДИНОЕ ОКНО доступа к образовательным ресурсам" - http://window.edu.ru/

### **Электронные библиотечные системы и библиотеки**

1. Научная библиотека ДВФУ (каталог): <http://lib.dvfu.ru:8080/search/query?theme=FEFU>

- 2. Электронная библиотечная система «Юрайт»: <http://www.urait.ru/ebs>
- 3. Электронная библиотечная система IPRbooks:<http://iprbookshop.ru/>
- 4. Электронная библиотечная система «Znanium»: <http://znanium.com/>
- 5. Электронная библиотечная система «Лань»: <https://e.lanbook.com/>

6. Электронная библиотечная система «Консультант студента»: [http://www.studentlibrary.ru](http://www.studentlibrary.ru/)

## **Перечень информационных технологий и программного обеспечения, профессиональные базы данных и информационные справочные системы**

При осуществлении образовательного процесса студентами и профессорскопреподавательским составом используется следующее программное обеспечение: Microsoft Teams, Microsoft Office (Power Point, Word), LMS Blackboard, программное обеспечение сервисов сайта ДВФУ, включая ЭБС ДВФУ- [https://www.dvfu.ru/library/electronic-resources/.](https://www.dvfu.ru/library/electronic-resources/)

## **Профессиональные базы данных и информационные справочные системы:**

1. Электронная библиотека диссертаций Российской государственной библиотеки <http://diss.rsl.ru/>

2. Электронная библиотека диссертаций Российской государственной библиотеки: <http://diss.rsl.ru/>

3. Научная электронная библиотека. Российский индекс научного цитирования (РИНЦ), платформа Elibrary: <http://www.elibrary.ru/>

- 4. База данных Scopus <http://www.scopus.com/home.ur0l>
- 5. База данных Web of Science <http://apps.webofknowledge.com/>
- 6. Общероссийский математический портал Math-Net.Ru: [http://www.mathnet.ru](http://www.mathnet.ru/)

### **Перечень программного обеспечения**

**Лицензионное программное обеспечение:** AutoCAD; Autodesk 3DS Max; Microsoft Visio;

SPSS Statistics Premium Campus Edition; MathCad Education Universety Edition; Microsoft Office 365; Office Professional Plus 2019; Photoshop CC for teams All Apps AL; SolidWorks Campus 500; Windows Edu Per Device 10 Education; KOMPAS 3D; Microsoft Teams

#### **Свободно распространяемое программное обеспечение:**

Adobe Reader DC 2015.020 - пакет программ для просмотра электронных публикаций в формате PDF: [http://wwwimages.adobe.com/content/dam/acom/en/legal/licenses](http://wwwimages.adobe.com/content/dam/acom/en/legal/licenses-terms/pdf/PlatformClients_PC_WWEULA-en_US-20150407_1357.pdf)[terms/pdf/PlatformClients\\_PC\\_WWEULA-en\\_US-20150407\\_1357.pdf](http://wwwimages.adobe.com/content/dam/acom/en/legal/licenses-terms/pdf/PlatformClients_PC_WWEULA-en_US-20150407_1357.pdf) ;

ArgoUML - программный инструмент моделирования UML: [http://argouml.tigris.org](http://argouml.tigris.org/) ;

Dia - пакет программ для создания диаграмм в виде блок-схем алгоритмов программ, древовидных схем, статических структур UML, баз данных, диаграмм сущность-связь и др. диаграмм: [https://portableapps.com/support/portable\\_app#using](https://portableapps.com/support/portable_app#using) ;

DiagramDesigner - пакет программ для создания потоковых диаграмм, диаграмм классов UML, иллюстраций и др. диаграмм: [https://www.fosshub.com/Diagram-](https://www.fosshub.com/Diagram-Designer.html#clickToStartDownload)[Designer.html#clickToStartDownload](https://www.fosshub.com/Diagram-Designer.html#clickToStartDownload) ;

IrfanView - пакет программ для просмотра (воспроизведения) графических, видео- и аудиофайлов: <http://www.irfanview.com/eula.htm> ;

LibreOffice - разработный пакет: <http://www.libreoffice.org/about-us/licenses/> ;

Maxima – система для работы с символьными и численными выражениями: <http://maxima.sourceforge.net/maximalist.html> ;

Project Libre - аналог программной системы управления проектами Microsoft Project для стационарного компьютера: [https:/континентсвободы.рф:/офис/проекты/projectlibre](https://континентсвободы.рф/офис/проекты/projectlibre-система-управления-проектами.html)-система-управления-[проектами.ht](https://континентсвободы.рф/офис/проекты/projectlibre-система-управления-проектами.html)ml ;

Python - система программирования - динамический интерактивный объектно-ориентированный язык программирования: <https://python.ru.uptodown.com/windows/download> ;

Ramus Educational - пакет программ для разработки и моделирования бизнес-процессов в виде диаграмм IDEF0 и DFD: <https://www.obnovisoft.ru/ramus-educational> ;

Scilab –система - язык программирования высокого уровня, рассчитанный на научные расчеты: <http://www.scilab.org/scilab/license> ;

WhiteStarUML –программный инструмент моделирования UML, полученный из StarUML, совместимый с Windows 7-10: <https://github.com/StevenTCramer/WhiteStarUml/blob/master/staruml/deploy/License.txt/> ;

WinDjView – программа для просмотра электронных публикаций в формате DJV и DiVu: https://windiview.sourceforge.jo/ru/.

#### **IX. МЕТОДИЧЕСКИЕ УКАЗАНИЯ ПО ОСВОЕНИЮ ДИСЦИПЛИНЫ**

Освоение дисциплины «Архитектура предприятий и корпоративных

информационных систем» предполагает рейтинговую систему оценки знаний студентов и предусматривает со стороны преподавателя текущий контроль за посещением студентами лекций, лабораторных занятий, выполнением всех видов заданий и самостоятельной работы.

Промежуточной аттестацией по дисциплине «Архитектура предприятий и корпоративных информационных систем» является экзамен в 1 семестре.

Студент считается аттестованным по дисциплине при условии выполнения всех видов текущего контроля и самостоятельной работы, предусмотренных учебной программой.

Шкала оценивания сформированности образовательных результатов по дисциплине представлена в фонде оценочных средств (ФОС).

#### **Освоение понятийного аппарата дисциплины**

Индивидуальная самостоятельная работа должна быть подчинена усвоению понятийного аппарата. Лучшему усвоению и пониманию дисциплины помогут различные энциклопедии, словари, справочники и другие материалы, указанные в списке литературы.

#### **Анализ сайтов по темам дисциплины в сети Интернет**

Ресурсы Интернет являются одним из альтернативных источников быстрого поиска требуемой информации. Их использование обязательно для получения основных и дополнительных сведений по изучаемым материалам.

#### **Рекомендации по работе с учебной и научной литературой**

Работа с учебной и научной литературой является важной формой самостоятельной работы и необходима при подготовке к устному опросу на занятиях, к контрольным работам, при написании эссе (реферата) и подготовке к зачету (экзамену).

Работу с литературой следует начинать с анализа рабочей программы дисциплины (РПД), в которой представлены основная и дополнительная литература, учебно-методические пособия, необходимые для изучения дисциплины и работы на практических занятиях.

Рекомендуется использовать различные возможности работы с литературой: фонды научной библиотеки ДВФУ (<http://www.dvfu.ru/library/>) и других ведущих вузов страны, а также доступных для использования научно-библиотечных систем, например, электронные библиотечные системы (ЭБС) такие, как например, ЭБС издательства "Лань" [\(http://e.lanbook.com/](http://e.lanbook.com/)), ЭБС Znanium.com НИЦ "ИНФРА-М" (<http://znanium.com/>), ЭБС IPRbooks [\(http://iprbookshop.ru/](http://iprbookshop.ru/)) и другие доступные ЭБС (https://www.dvfu.ru/library/electronic-resources/).

#### **Методические указания к подготовке отчетов по лабораторным работам**

Отчеты по лабораторным работам представляются в электронной форме, подготовленные как текстовые документы в редакторе MS Word (формат документа *.docx*).

Отчет по работе должен быть обобщающим документом, включать всю информацию по выполнению заданий, в том числе, построенные диаграммы, таблицы, приложения, список литературы и (или) расчеты, сопровождая необходимыми пояснениями и иллюстрациями в виде схем, экранных форм («скриншотов») и т. д.

Отчет по лабораторной работе, как текстовый документ, формируется по следующей требованиям:

 $\checkmark$  формат листов текстового документа - А4;

 $\checkmark$  набор текста с параметрами - шрифт 12, межстрочный интервал 1,15.

Структурные компоненты отчета:

– Титульный лист – обязательная компонента отчета, первая страница отчета, , без номера, по принятой для лабораторных работ форме (титульный лист отчета должен размещаться в общем файле, где представлен текст отчета);

– Исходные данные к выполнению заданий – обязательная компонента отчета, с новой страницы, содержат указание варианта, темы и т. д.);

- Основная часть – материалы выполнения заданий, разбивается по рубрикам, соответствующих заданиям работы, с иерархической структурой: разделы - подразделы пункты – подпункты и т. д. Рекомендуется в основной части отчета заголовки рубрик (подрубрик) давать исходя из формулировок заданий, в форме отглагольных существительных;

– Выводы – обязательная компонента отчета, содержит обобщающие выводы по работе (какие задачи решены, оценка результатов, что освоено при выполнении работы);

- Список литературы - обязательная компонента отчета, с новой страницы, содержит список источников, использованных при выполнении работы, включая электронные источники (список нумерованный, в соответствии с правилами описания библиографии);

- Приложения - необязательная компонента отчета, с новой страницы, содержит дополнительные материалы к основной части отчета.

#### Методические указания к подготовке презентации

Презентация используется для сопровождения (иллюстрации) устного доклада (выступления) на защите работы. При этом необходимо сначала подготовить текст выступления, имеющего три структурные части: введение, основную часть и заключение. Для этих частей разрабатываются слайды презентации:

- постановка и характеристика вопросов темы;
- определения;
- формулы (при необходимости);
- таблицы, схемы, диаграммы, рисунки;
- примеры;
- использованные источники и информационный ресурсы;
- выводы.

Комплект слайдов рекомендуется разрабатывать и сохранять в системе подготовки презентаций, например, Microsoft Power Point, в одном файле. Рекомендуемое количество слайдов в презентации по работе - в пределах 10 - 12.

Для быстрой разработки комплекта слайдов рекомендуется применить вариант готовой формы слайда - стандартный шаблон, но без использования «усложненных» вариантов дизайна и спецэффектов.

#### Х. МАТЕРИАЛЬНО-ТЕХНИЧЕСКОЕ ОБЕСПЕЧЕНИЕ ДИСЦИПЛИНЫ

Учебные занятия по дисциплине проводятся в помещениях, оснащенных соответствующим оборудованием и программным обеспечением (в таблице, ниже):

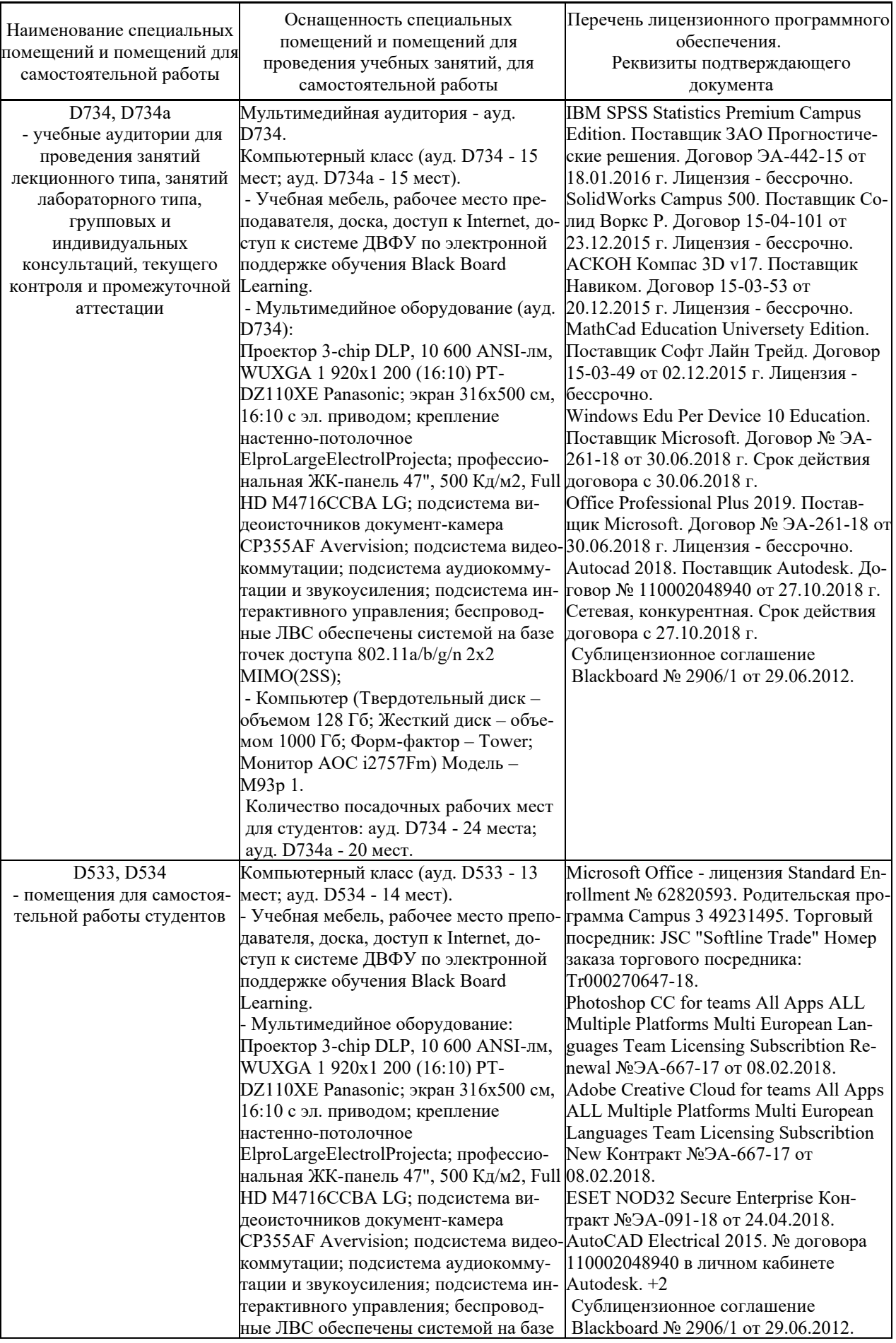

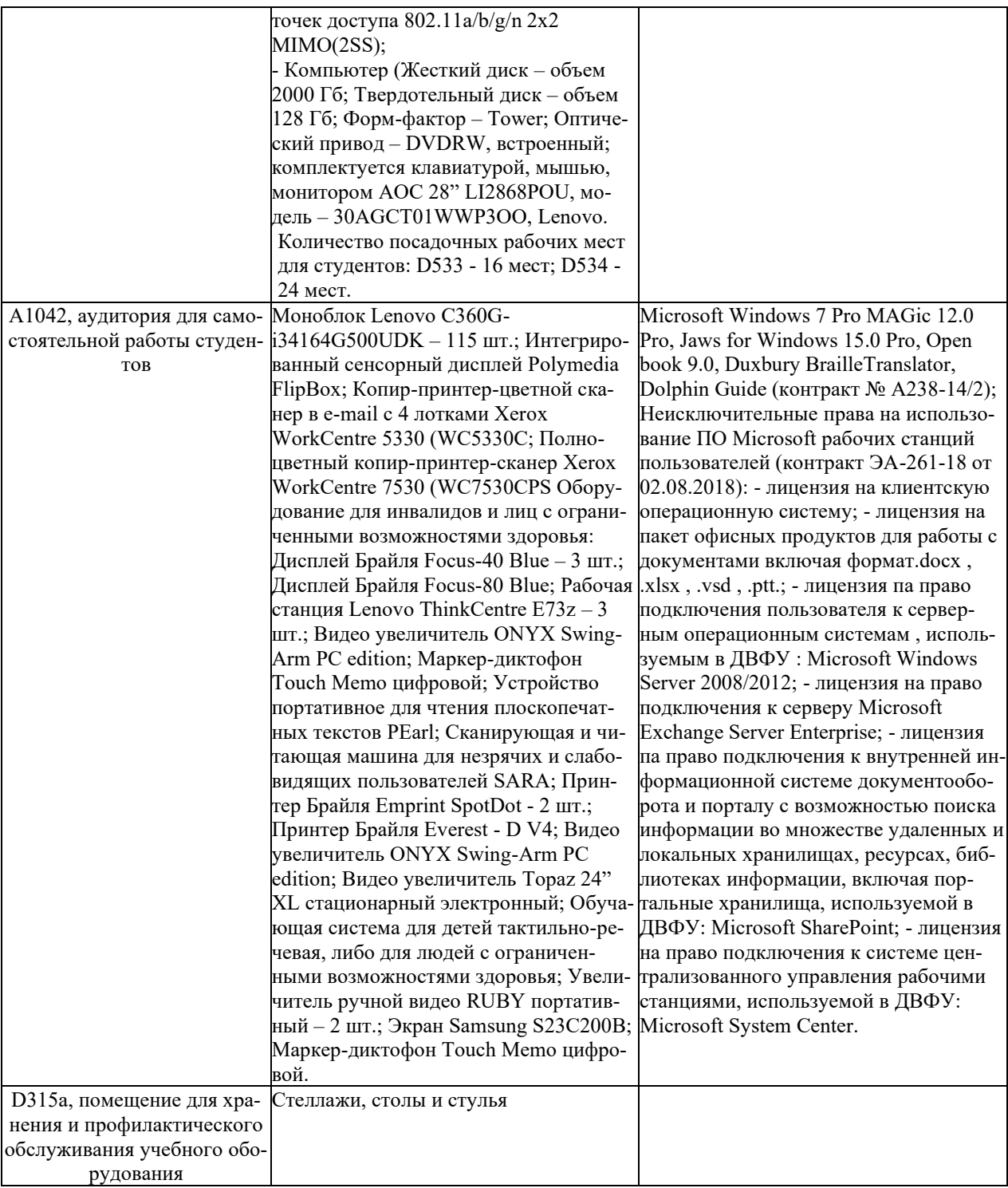